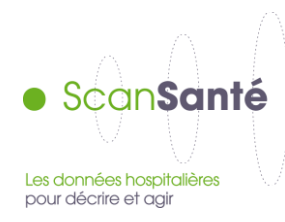

## **Activité infra-annuelle des établissements - MCO**

**Décembre 2014**

## **Contexte, intérêt et objectifs de l'application**

Des cartes de répartition du nombre de séjours par région et par département permettent de d'atteindre jusqu'au niveau de l'établissement, pour une CMD ou un GHM donné.

Par établissement, sont fournies des données descriptives des patients hospitalisés en MCO et de leur prise en charge : âge moyen, nombre de séjours et séances, durée moyenne des séjours…

## **Données mobilisées:**

Champ et source des données : Les données sont issues du PMSI MCO.

Avant 2006, les informations de groupage prises en considération sont celle inscrites par le logiciel d'anonymisation avant transmission des résumés. Cependant, à compter de 2006, les deux premiers mois de l'année étant groupés selon la méthode de l'année passée, un regroupage des RSA des mois de janvier et février selon la version applicable aux mois ultérieurs de l'année a été réalisé de telle sorte à pouvoir présenter des résultats selon une même version de la classification des GHM (groupes homogènes de malades)

Le tableau ci-dessous présente les versions de classifications des GHM dans lesquelles les données ont été consolidées, selon l'année de la base MCO :

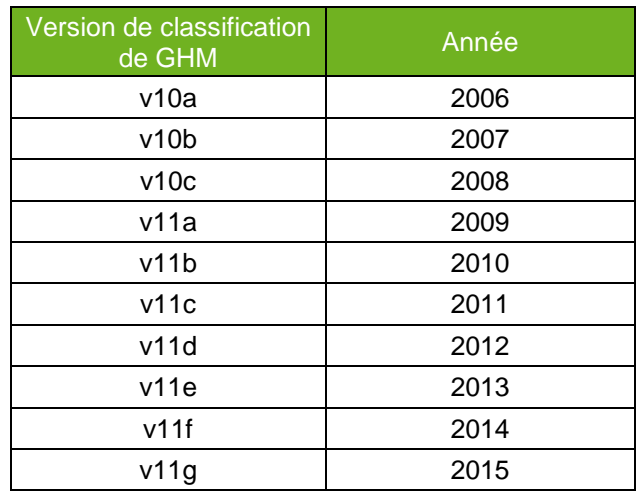

Période couverte :

Année 1995 à la dernière année en cours de consolidation

Traitements des données :

Au préalable du calcul des statistiques, ont été écartés de ces bases de données :

- o les RSA avec erreur de groupage (défaut de format ou de qualité des informations ; les séjours ayant des combinaisons d'actes médicaux et diagnostic principal non classables sont par contre conservés avant 2009).
- o les séjours correspondant à une prestation inter établissement (information figurant dans les RSA à compter de 2000).
- o les RSA correspondant à des transmissions des seuls résumés standardisés de facturation (établissements privés à but lucratif). Ils ne contiennent, par définition, pas d'information médicale et sont par conséquent groupés en erreur et non pris en compte dans les calculs.

Pour les calculs statistiques, la durée de séjours des RSA de séances a été systématiquement considérée comme nulle. Pour mémoire, la durée de séjour est, dans les autres cas, calculée dans les RSA comme la différence entre la date de sortie et la date d'entrée (i.e. un nombre de nuitées)

Pour les actes médicaux et les diagnostics associés, seuls les codes distincts figurant sur chaque RSA, et non leur nombre, est pris en considération Seuls les actes et diagnostics correspondant aux normenclatures en vigueur sont pris en considération(CIM, CdAM, CCAM). Les informations contenues dans des RSA couvrant plusieurs séances de même type (dialyse, chimiothérapie anticancéreuse, radiothérapie principalement) comptent autant de fois que de nombre de séances couvertes par chacun de ces résumés, exception faite pour les résumés de séance préparation à l'irradiation externe pour lesquels le nombre de séance est considéré comme étant égal à un. Ainsi, ce qui est présenté correspond bien aux séjours et séances réalisées.

## **Modalités de requête, tableaux disponibles dans ScanSanté**

Le formulaire permet d'accéder à un module de présentation cartographique de l'activité hospitalière MCO dans les régions et les départements français en fonction d'un ensemble de critères de sélection.

Une échelle de couleur indique le nombre cumulé de séjours et séances.

Ces cartes sont dynamiques: à partir de la carte de la France entière, la sélection avec le pointeur d'une région administrative engendre l'affichage de la carte des départements la composant, la sélection d'un département donne un tableau indiquant l'activité de chaque établissement de ce département et correspondant à la sélection indiquée dans le formulaire.

La sélection, rappelée sur tous les affichages, se fait dans le formulaire au moyen de menus déroulants et porte sur :

- l'année (*menu « Année »),*
- le type d'établissement (publics et PSPH, privés OQN*)(menu « Type d'Établissements »)*,
- la région (*menu « type de carte »),*
- le type de répartition souhaitée (Totale, par CMD ou par GHM)(*menu «Répartition du nombre de séjours Séances »*).

Dans le cas d'un choix d'un type de restitution par CMD, il suffit d'en sélectionner une dans la liste déroulante.

Pour une restitution par GHM, la sélection se fait en deux étapes : une liste déroulante présentant l'ensemble des CMD puis, une fois une CMD séléctionnée, une liste de GHM correspondante

- l'activité de type chirurgicale ou non chirurgicale (*menu « type de données »*). Le type chirurgical ou non chirurgical de chaque GHM correspond à l'information figurant dans l'annexe du manuel

de chaque version de classification des GHM et présentant la liste des GHM par CMD. Lorsque la répartition est demandée par GHM, seule l'activité totale est activée.

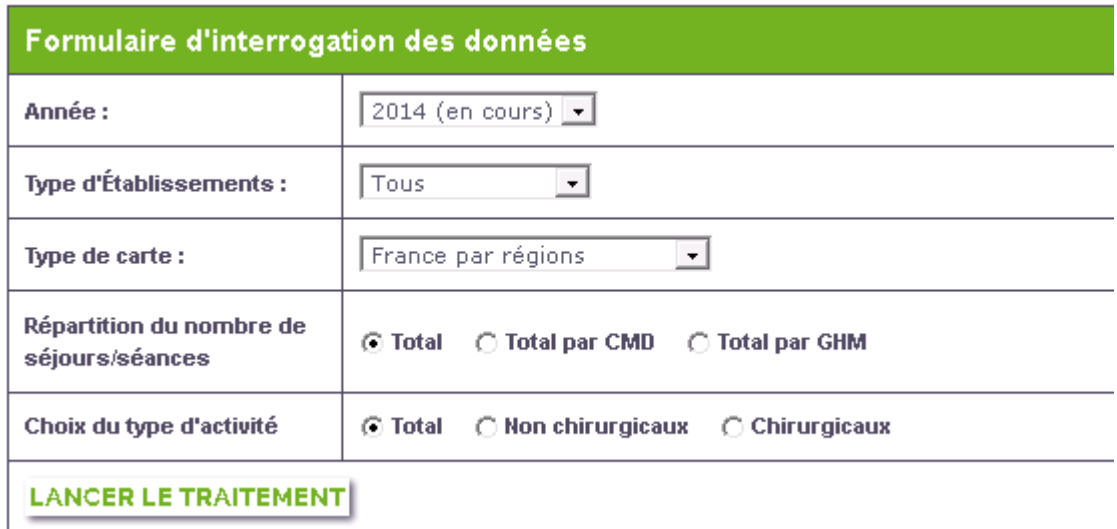

Les tableaux présentant l'activité des établissements d'un département et correspondant à la sélection, comprennent les informations suivantes :

- la catégorie de l'établissement,
- le numéro de FINESS,
- la raison sociale,
- le nombre de séjours et séances,
- la proportion de malades masculins,
- l'âge moyen des malades,
- la durée moyenne de séjour,
- la proportion des séjours et séances se terminant par un décès.

A compter de l'année 2009, une mise à jour hebdomadaire infra-annuelle des statistiques étant réalisée, la période de transmission prise en compte est indiquée pour chaque établissement